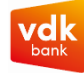

# Politique en matière de cookies vdk banque

Ce site web utilise des cookies. vdk banque utilise des cookies sur le site www.vdk.be et les applications internet online@vdk, online@vdk for professionals et investor@vdk. En utilisant des cookies, vdk banque peut vous offrir un meilleur service en tant qu'internaute et améliorer l'expérience utilisateur. vdk banque utilise également des cookies placés par des tiers. Cela nous permet de mieux vous informer sur les offres ou informations sur les produits qui pourraient vous intéresser. Vous pouvez autoriser, refuser ou même paramétrer selon vos préférences l'utilisation de tous les cookies qui ne sont pas nécessaires. En acceptant les cookies, vous acceptez que nous utilisions les cookies comme indiqué dans la présente politique en matière de cookies.

# **Qu'est-ce que les cookies ?**

Les cookies sont des petits fichiers texte créés par un programme sur le serveur du site web de vdk banque, mais qui sont enregistrés dans le navigateur de votre ordinateur ou appareil (smartphone/tablette). Les cookies sont donc créés lorsque vous visitez un site web. Ils contiennent des codes uniques qui vous permettent d'être reconnu en tant qu'utilisateur lors de votre prochaine visite sur cette page. Dans la présente politique en matière de cookies, nous utilisons le terme « cookies » au sens large. Cela inclut à la fois des cookies classiques (tels que décrits ci-dessus) et des technologies similaires (tels que pixels, empreintes digitales ou trackers).

# **Pourquoi vdk banque utilise-t-elle des cookies et des technologies similaires ?**

vdk banque utilise des cookies pour améliorer et sécuriser notre site. Nous utilisons des cookies pour mesurer et analyser vos visites sur nos pages web. Nous pouvons ainsi en améliorer le contenu. Les cookies permettent au site web de se souvenir de vos préférences (telles que votre nom d'utilisateur ou votre langue) pendant une certaine période. Ainsi, vous ne devez pas les saisir à chaque fois que vous visitez d'autres pages. En utilisant des cookies (par ex., par pixels), nous pouvons également rendre notre site web et les publicités en ligne plus intéressants pour vous et nous concentrer davantage sur vos intérêts. Vous trouverez de plus amples informations à ce sujet sous la rubrique « Quelles technologies similaires sont utilisées ? »

# **Comment gérer les cookies en tant qu'utilisateur ?**

# 1. vdk banque demande quels cookies vous acceptez ou refusez

vdk banque demande votre consentement via la bannière de cookies. Vous y déterminez vous-même les cookies que vous souhaitez recevoir (voir aussi : Quels types de cookies sont utilisés par vdk banque ?) Seuls les cookies nécessaires ne peuvent pas être refusés. Pour tous les autres types de cookies (préférences, cookies statistiques et cookies de marketing), vous déterminez vous-même lesquels

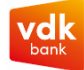

vous acceptez en l'indiquant dans la bannière de cookies par type et en cliquant sur le bouton « autoriser la sélection ». Si vous acceptez l'utilisation de tous les types de cookies, cliquez sur « Autoriser tout ».

#### 2. Vous pouvez modifier votre choix

Vous souhaitez modifier vos préférences en matière de cookies ou simplement les consulter à nouveau ? Vous pouvez le faire via la bannière de cookies sur notre site web. Vous pouvez modifier ou retirer votre consentement à tout moment.

Vous pouvez ouvrir la bannière de cookies en cliquant sur l'icône orange en bas à gauche.

Si vous avez des questions sur votre consentement, n'hésitez pas à nous contacter et mentionnez l'ID et la date du consentement.

### 3. Comment refuser les cookies via votre navigateur

Vous pouvez configurer la plupart des navigateurs pour empêcher l'installation de cookies sur votre appareil. Il est possible de refuser les cookies au préalable et de supprimer les cookies déjà installés. Cela peut toutefois avoir pour conséquence que vous devrez saisir certaines préférences à chaque fois que vous visitez le site web. Il peut également arriver que certains services ou fonctionnalités ne fonctionnent plus correctement. Il est possible que notre bannière de cookies apparaisse tout de même par la suite pour demander votre consentement, que vous pouvez bien entendu toujours refuser à ce moment-là. Tenez compte du fait que si vous utilisez différents navigateurs et/ou différents appareils, vous devez les adapter pour chaque navigateur et sur chaque appareil. Même si plusieurs personnes utilisent le même appareil, il se peut qu'une personne accepte l'utilisation de cookies pour cet appareil, et que ce choix s'applique également aux autres utilisateurs. Cela dépend des paramètres. Pour configurer l'utilisation de cookies par personne, vous pouvez choisir de créer votre propre profil d'utilisateur afin d'éviter qu'un autre utilisateur n'accepte des cookies qui ne correspondent pas à votre choix.

# **D'autres sites web peuvent-ils afficher des annonces de vdk banque si vous n'avez pas autorisé les cookies de marketing sur le site web de vdk banque ?**

Oui, c'est toujours possible. Si vous avez donné votre accord à d'autres sites web ou plateformes de médias sociaux pour leurs cookies ou technologies similaires, ils peuvent, sur la base de leurs critères de sélection, placer des publicités de vdk banque qui, selon eux, peuvent être pertinentes pour vous. Ces cookies sont entièrement gérés par eux et sont un environnement cloisonné pour vdk banque. Vous devez donc gérer votre consentement pour les cookies sur ce site ou sur cette plateforme. Vous trouverez en principe la manière dont vous pouvez le faire sur le site web en question ou vous pouvez l'adapter via le navigateur que vous utilisez.

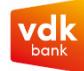

### **Combien de temps les cookies sont-ils conservés ?**

Pour la conservation des cookies, nous distinguons les deux catégories suivantes : Les cookies de session sont actifs pendant la session et sont automatiquement supprimés lorsque vous fermez votre navigateur. Les cookies permanents sont stockés sur le disque dur de votre appareil pour une durée déterminée (exprimée en minutes, jours, mois ou années). Ils y restent jusqu'à ce que leur date de fin soit atteinte, qu'une nouvelle version du cookie concerné soit installée ou que vous les supprimiez manuellement. Vous trouverez combien de temps chaque cookie est conservé dans l'aperçu sur « Quels cookies vdk banque place-t-elle ? ».

À l'exception des cookies nécessaires, nous utilisons tous les autres cookies uniquement si vous avez donné votre consentement. Pour un aperçu détaillé des cookies qui sont (peuvent être) placés par vdk banque, consultez « Quels cookies vdk banque place-t-elle ? ».

# **Qui place les cookies ?**

Les cookies peuvent être placés sur le site web par différentes parties. Nous distinguons : Cookies internes : cookies placés par vdk banque sur ce site web. Seul ce site web peut lire les données. Cookies de tiers : cookies placés par d'autres sites web sur le site web de vdk banque. Avec ces cookies, la tierce partie a accès aux données collectées par ces cookies.

# **Quelles technologies similaires sont utilisées ?**

Outre les cookies classiques, vdk banque utilise également des pixels. Tout comme les cookies, les pixels nous permettent de collecter des informations sur les visiteurs et leur comportement en ligne sur une page de notre site web ou d'un tiers avec lequel nous travaillons. Cela se fait via un code de suivi associé au pixel. Un pixel ne sera activé que lorsqu'un utilisateur surfe sur une page sur laquelle un pixel a été placé. Lorsque vous réagissez en tant que visiteur à une annonce publicitaire en ligne et/ou lorsque vous visitez un site web, le code de suivi du pixel est appelé dans cette annonce et/ou ce site web. Cela nous permet de mesurer combien de visiteurs sont intéressés par cette publicité en ligne et/ou cette page web. Nous pouvons ainsi mesurer l'intérêt et l'étendue utilisateur de nos campagnes publicitaires en ligne.

#### **Qui est responsable du traitement ?**

#### Responsable du traitement :

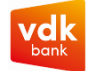

vdk banque SA Sint-Michielsplein 16 9000 GAND RPM Gand, division Gand – numéro 0400.067.788 – TVA BE0400.067.788 Tél. : 09 267 32 11 E-mail : vdk@vdk.be Site web : [www.vdk.be](http://www.vdk.be/)

Délégué à la protection des données :

Si vous avez des questions au sujet de la présente politique en matière de cookies, vous pouvez toujours les adresser à notre délégué à la protection des données (Data Protection Officer – DPO). Par e-mail : dpo@vdk.be Par courrier : vdk banque SA – à l'attention du DPO, Sint-Michielsplein 16, 9000 GAND

# **Comment vdk banque protège-t-elle ma vie privée ?**

vdk banque respecte votre vie privée et n'utilise des cookies non nécessaires (préférences, statistiques et marketing) que si vous avez donné votre consentement. Dans notre déclaration de confidentialité, nous voulons vous expliquer de la manière la plus transparente possible quelles données à caractère personnel nous collectons à votre propos en tant que personne physique et comment nous les traitons. Nous vous expliquons également quels droits vous avez et de quelle manière vous pouvez les exercer chez vdk banque.

# **Politique en matière de cookies - version - modifications**

Politique en matière de cookies version octobre 2023 vdk banque se réserve le droit de modifier ou de mettre à jour cette politique en matière de cookies à tout moment. Vous trouverez toujours la version la plus récente de la politique en matière de cookies sur cette page. Si un cookie appartenant aux catégories de cookies statistiques ou de marketing est ajouté sur le domaine vdk.be, nous vous demanderons à nouveau votre consentement via la bannière de cookies.

Votre consentement s'applique aux domaines suivants : www.vdk.be

Déclaration relative aux cookies mise à jour le 07-12-2023 par [Cookiebot:](https://www.cookiebot.com/)

# **Nécessaires (4)**

Ces cookies sont installés automatiquement et sont essentiels pour garantir la sécurité et le bon fonctionnement du site web. Ils contribuent à rendre le site plus utilisable en permettant des fonctions de base (par exemple, la navigation entre les pages) et l'accès à des zones sécurisées du site. Sans ces cookies, le site web ne peut pas fonctionner correctement.

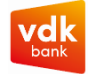

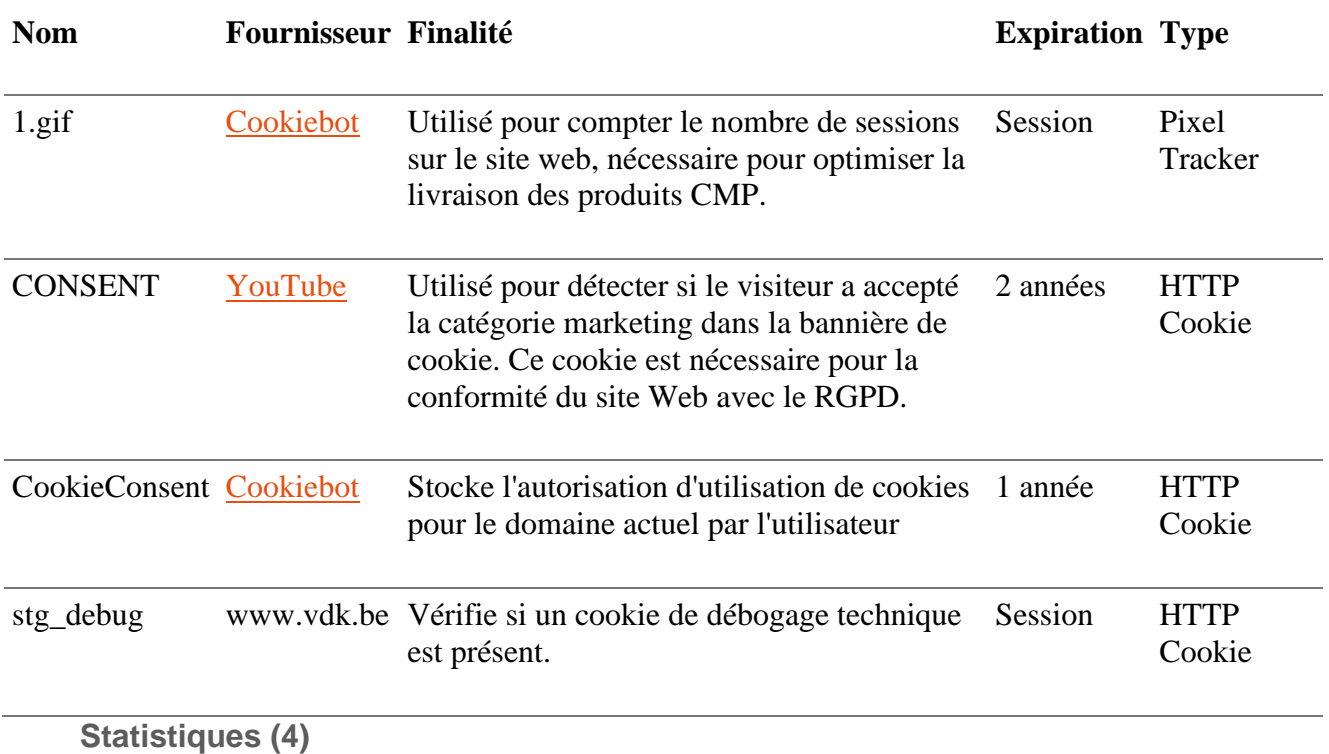

Ces cookies nous permettent de mesurer et d'optimiser l'utilisation et les performances du site web. Ils peuvent être utilisés pour collecter et rapporter des statistiques anonymisées sur l'expérience de navigation sur notre site web.

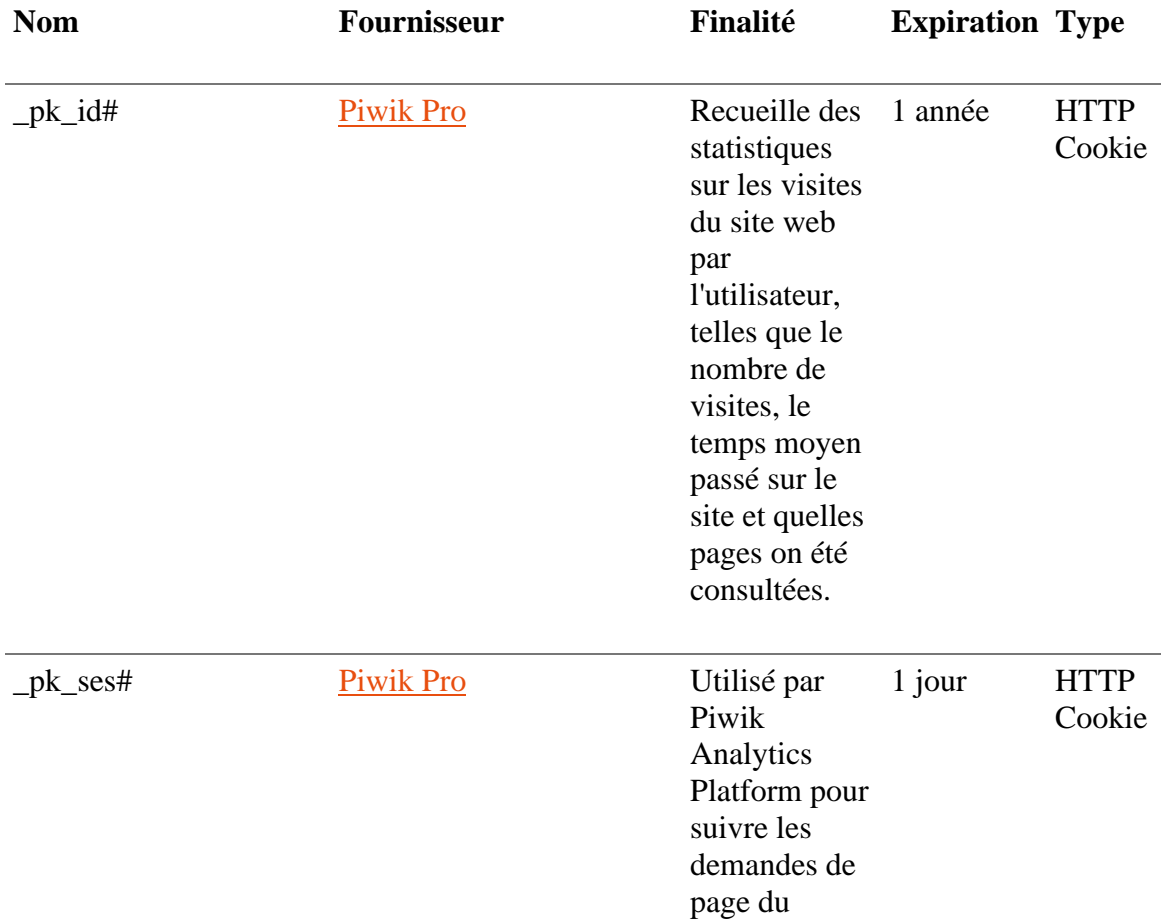

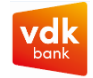

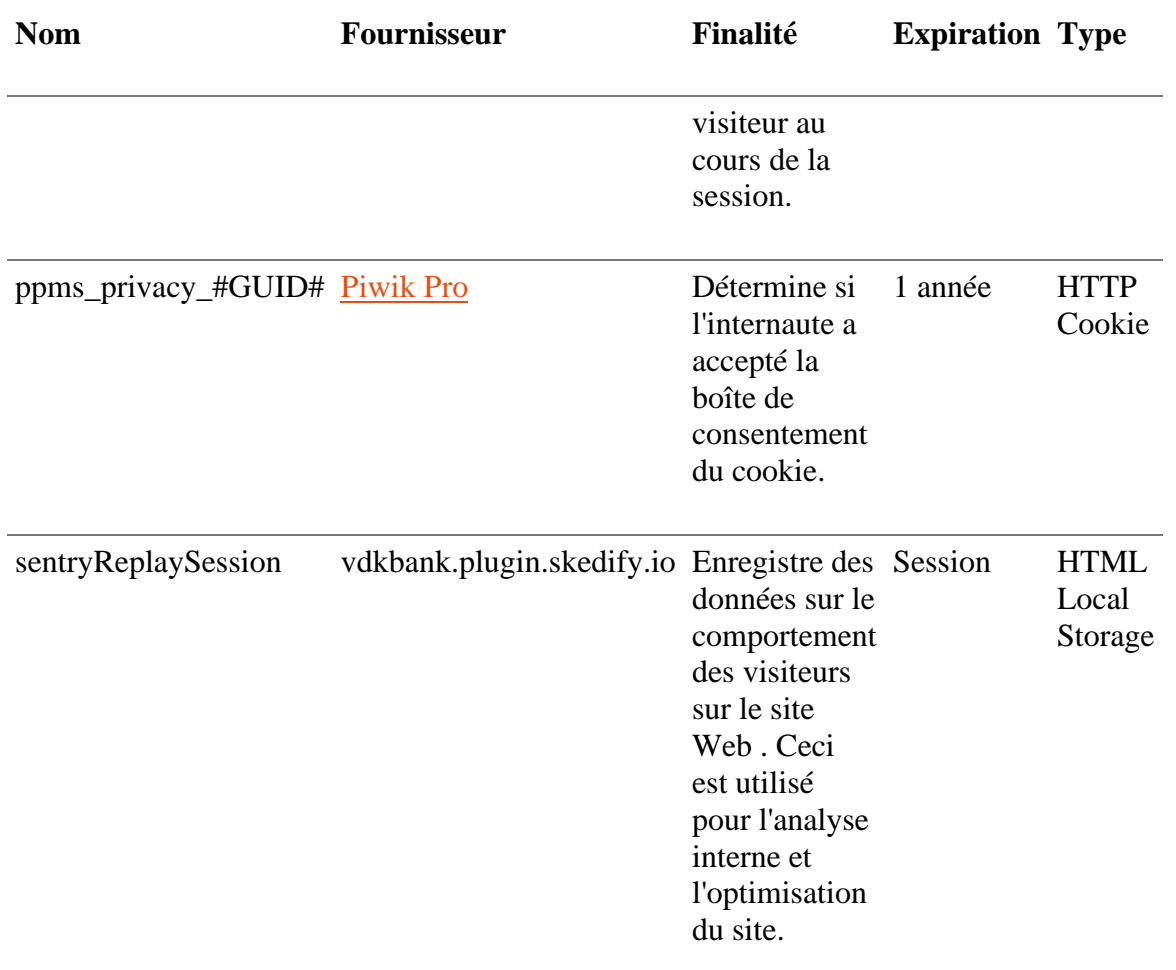

# **Marketing (30)**

Ces cookies sont utilisés pour suivre les visiteurs lorsqu'ils visitent différents sites web. Ils sont conçus pour afficher des publicités adaptées aux intérêts et à la pertinence pour chaque utilisateur.

Les cookies de marketing et les technologies similaires peuvent également être placés par des parties externes avec lesquelles vdk banque collabore, comme des agences de publicité ou des plateformes de médias sociaux. Ces cookies de tiers collectent également des informations sur l'utilisation de notre site web. Ils le font lors de votre visite sur notre site et font en sorte que le cookie (ou pixel) envoie certaines données à une plateforme de ce tiers. Ces données sont alors utilisées pour vous fournir des informations plus pertinentes sur le site web de cette tierce partie. Les données sont également gérées par la partie externe concernée. Dans ce cas, le tiers traite les données pour le compte de vdk banque.

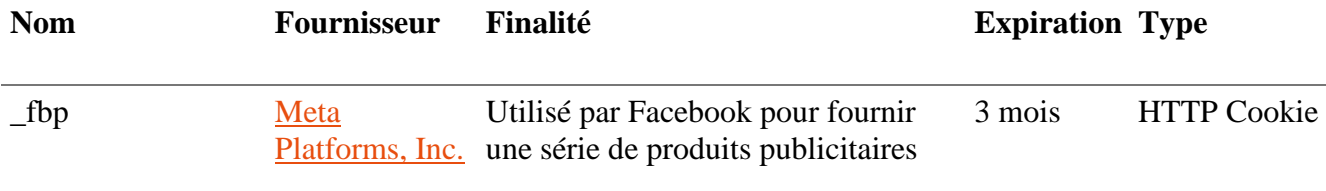

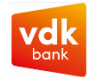

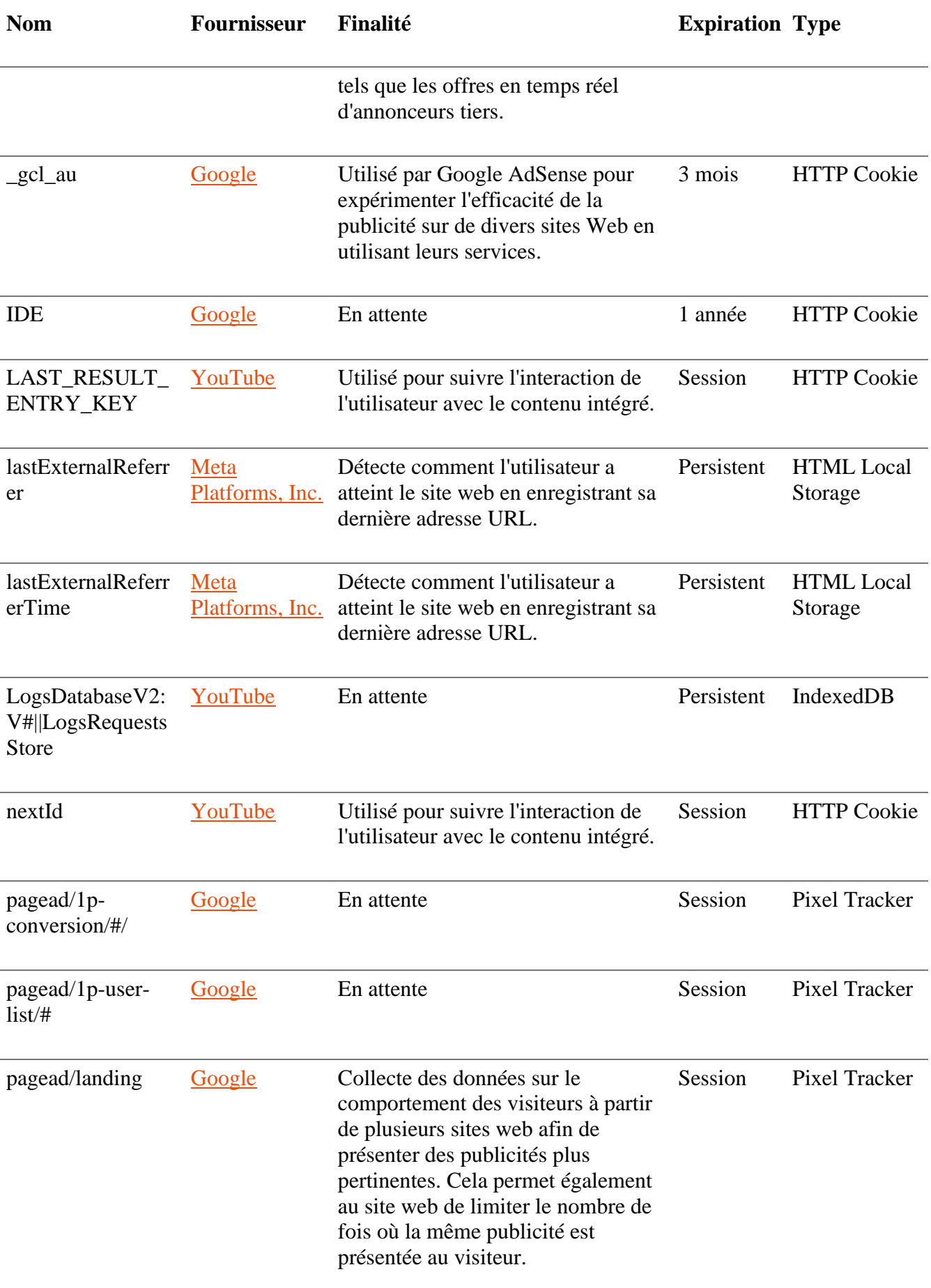

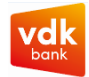

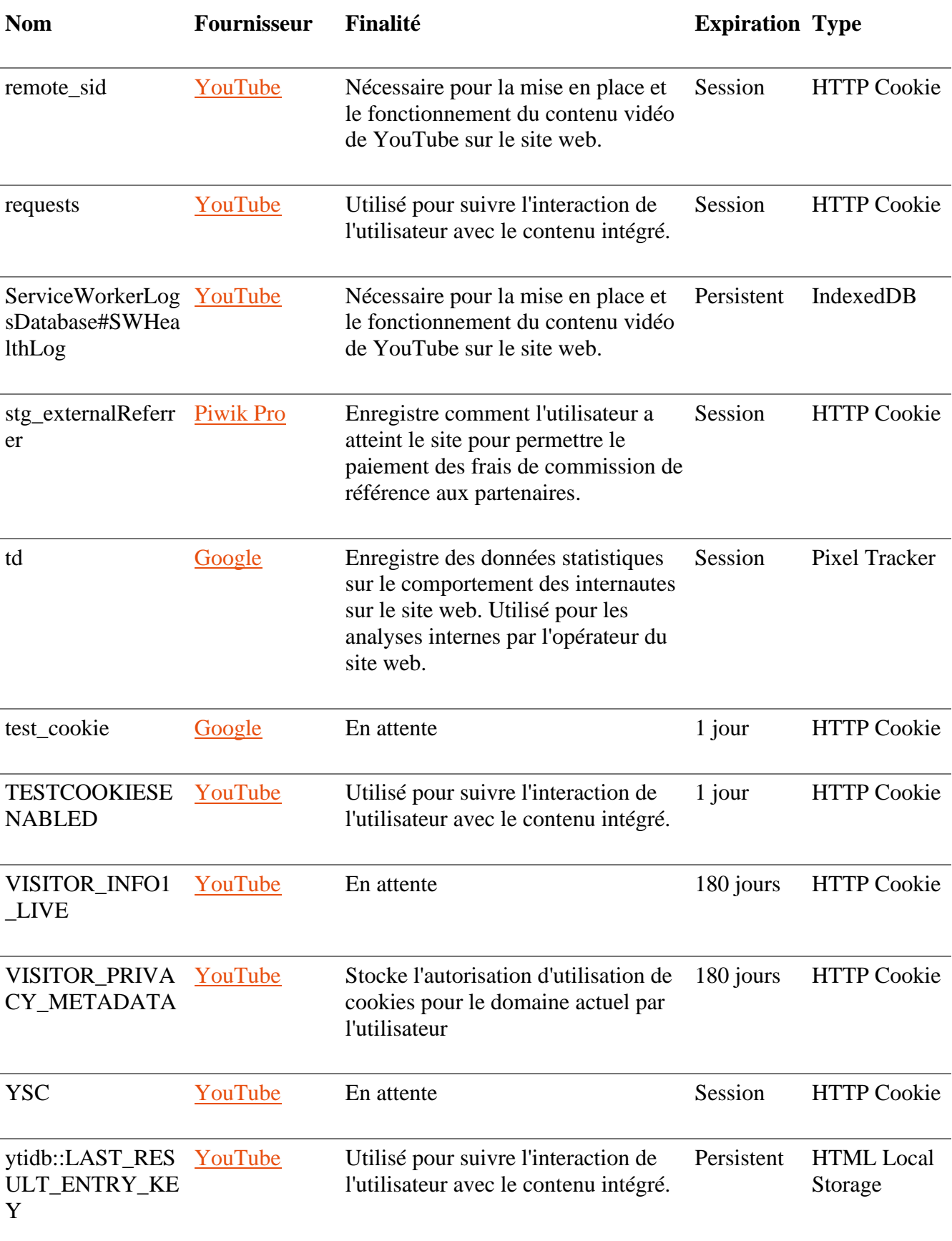

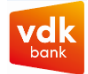

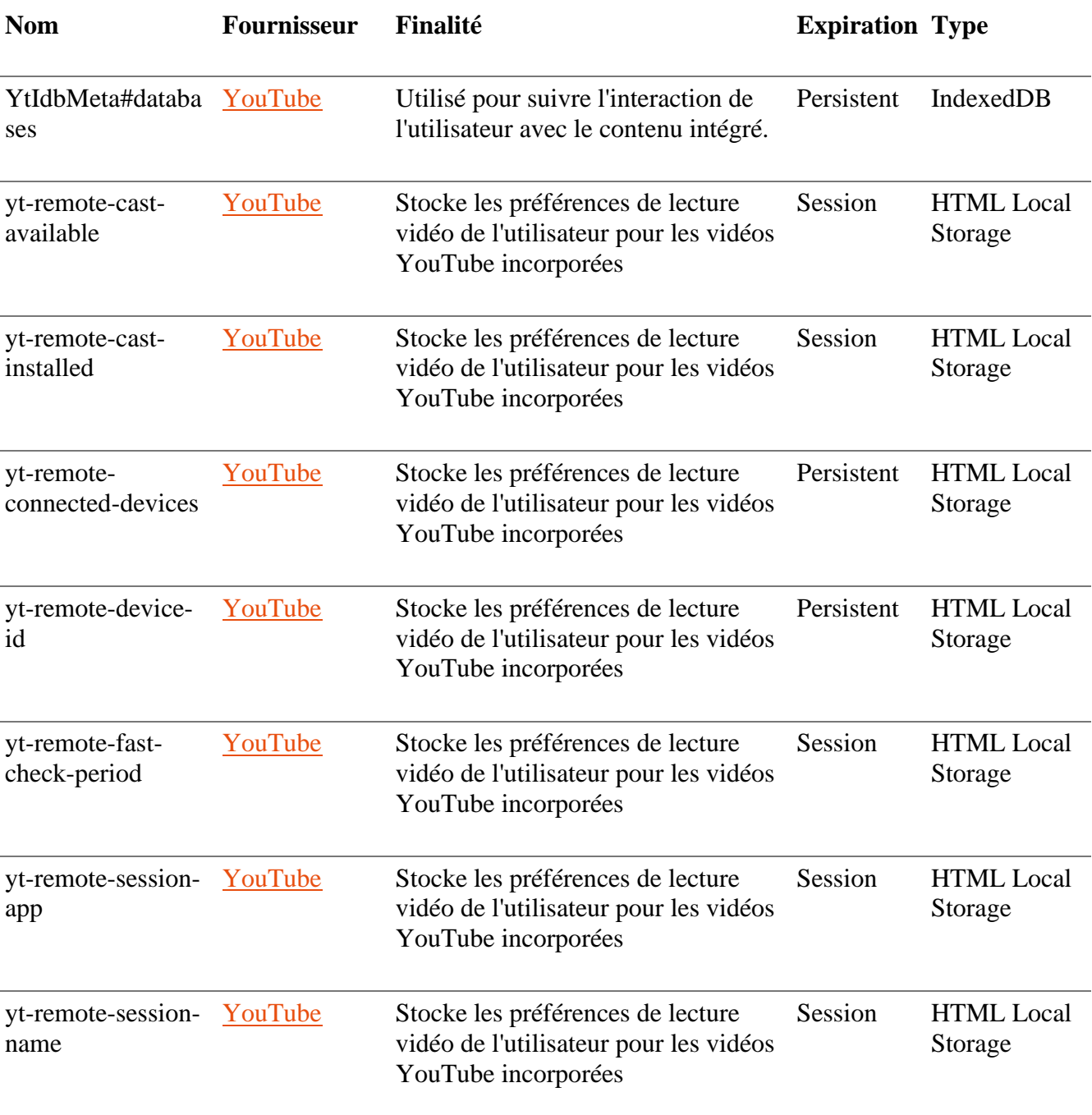